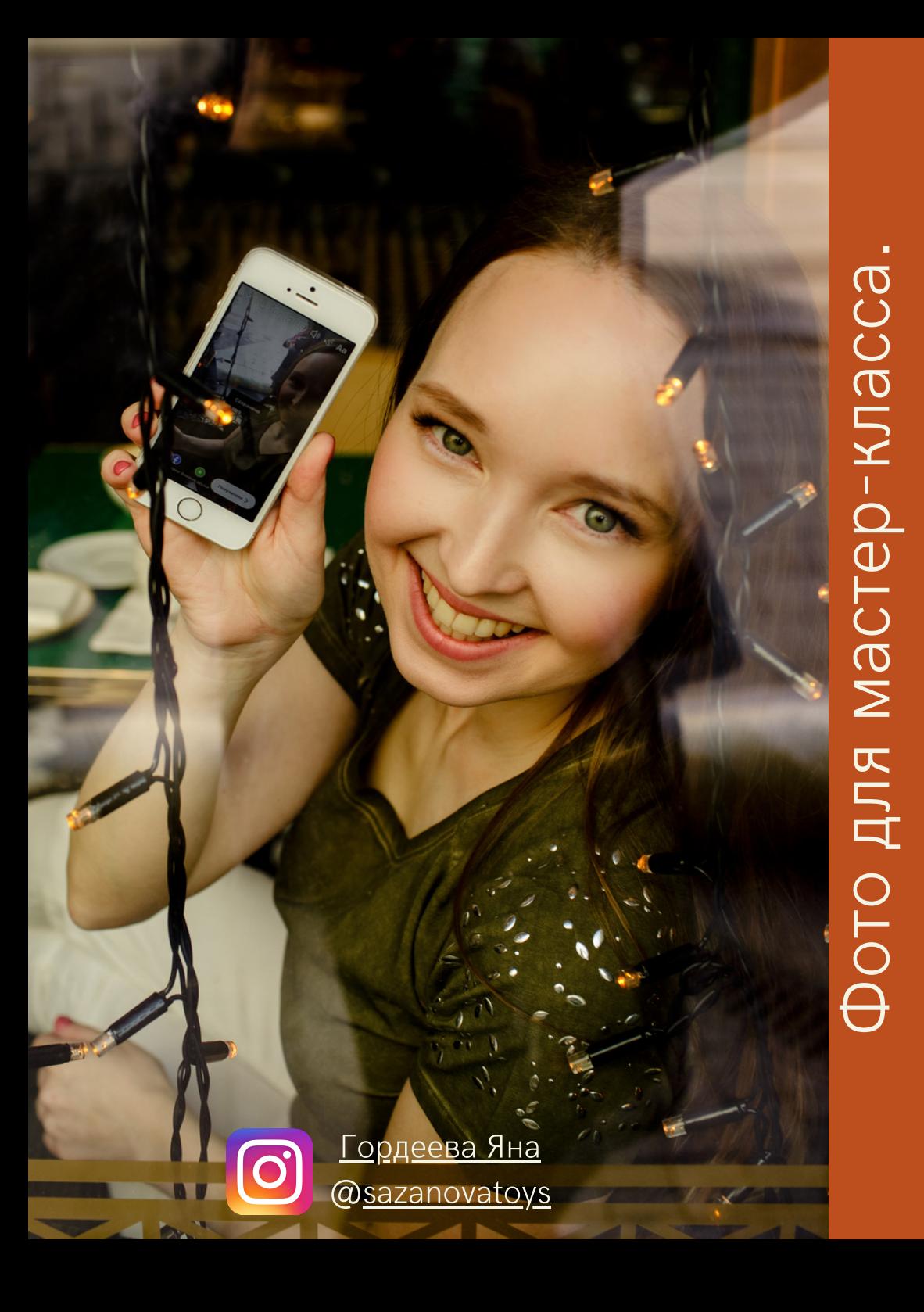

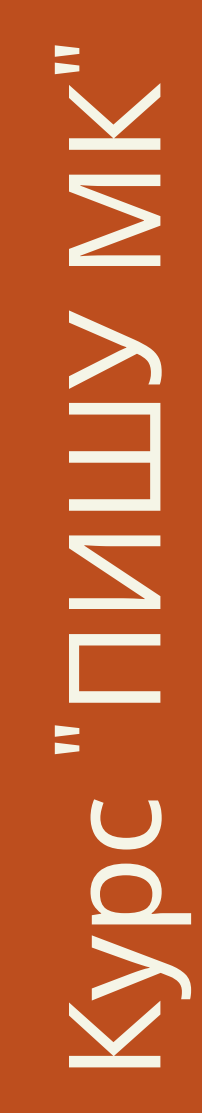

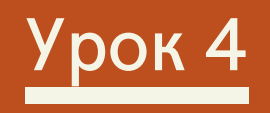

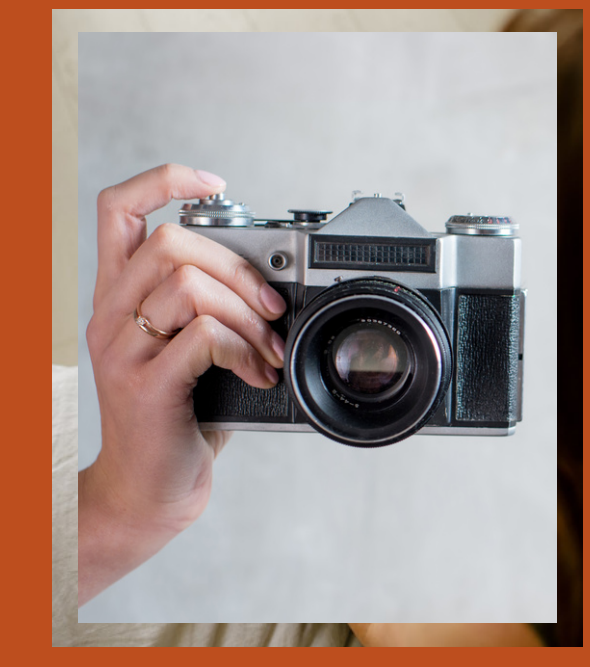

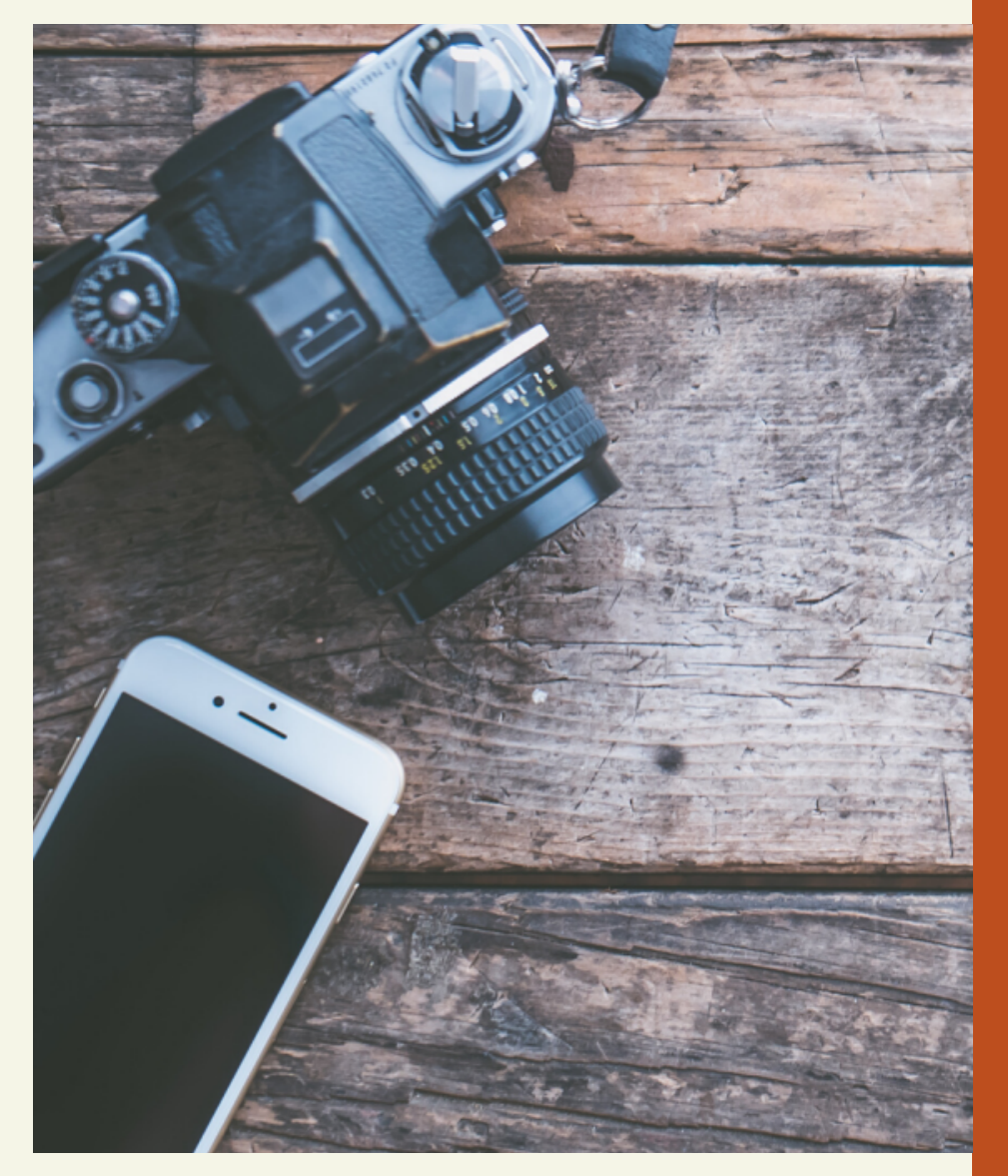

# Фотография

Для оформления МК вам непременно понадобятся фотографии вашего изделия и процесса.

Не обязательно для этого иметь дорогую камеру, вполне достаточно будет фотографий на телефон. Ведь даже с камерой не всегда получаются хорошие фотографии.

Поэтому важно знать и учитывать некоторые правила фотографирования, подходящие как для камеры, так и для мобильного телефона.

## Фотография

Используем естественный дневной свет, но не прямой солнечный, так как он оставляет яркие тени на фото. Снимаем на подоконнике или столе рядом с окном.

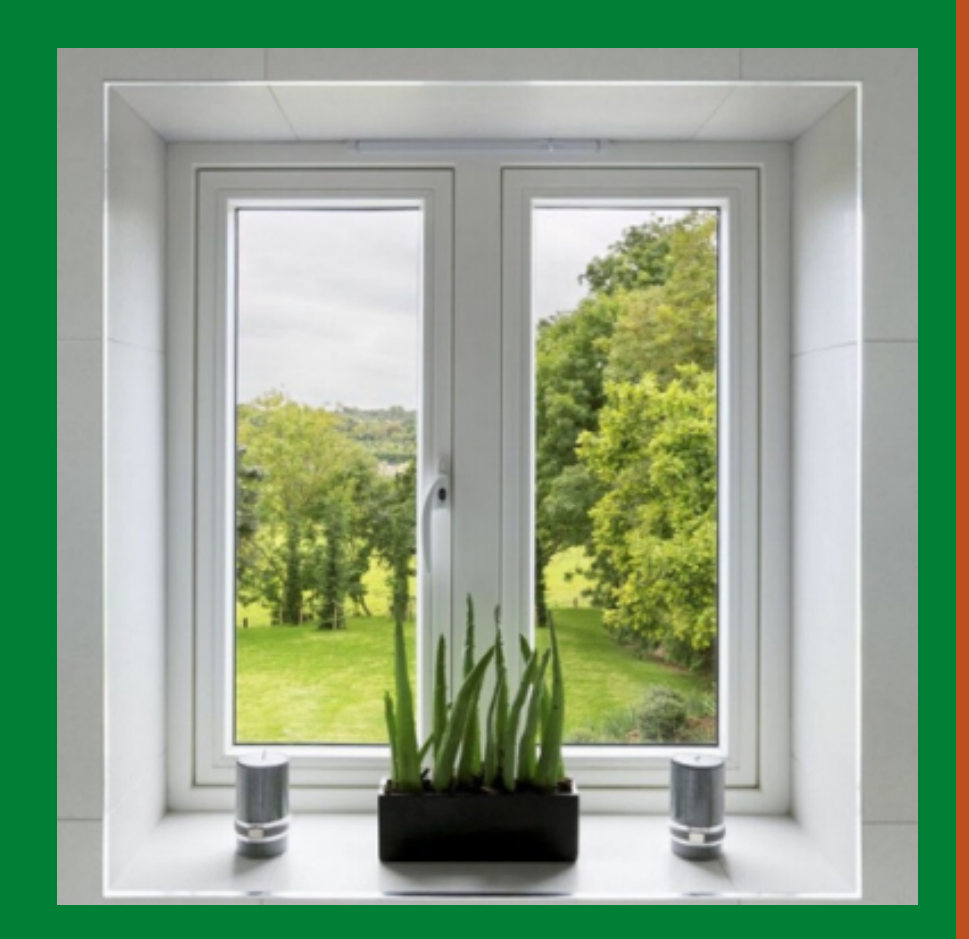

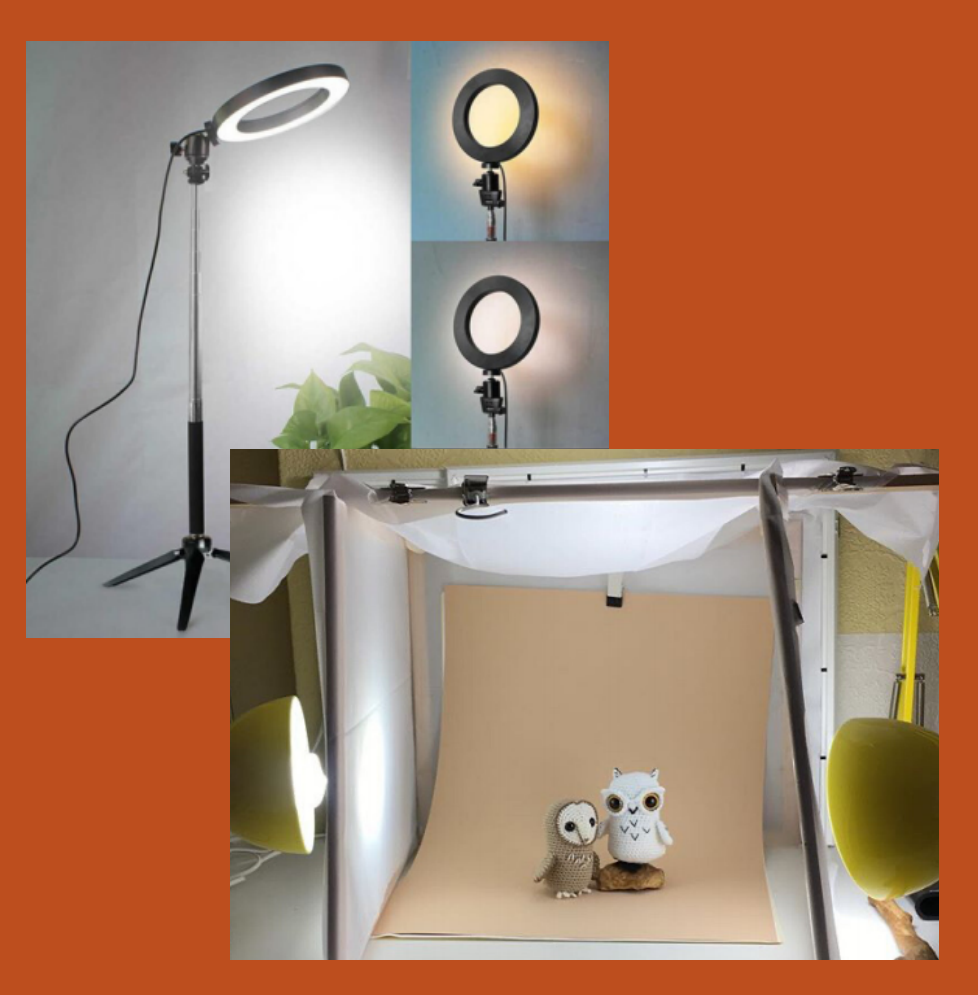

Для съёмок при отсутствии хорошего дневного света можно приобрести кольцевую лампу или световой куб (также его можно создать своими руками).

# **Фон для съёмки изделия.**

### Снимаем на фотофоне, так же можно использовать ватман.

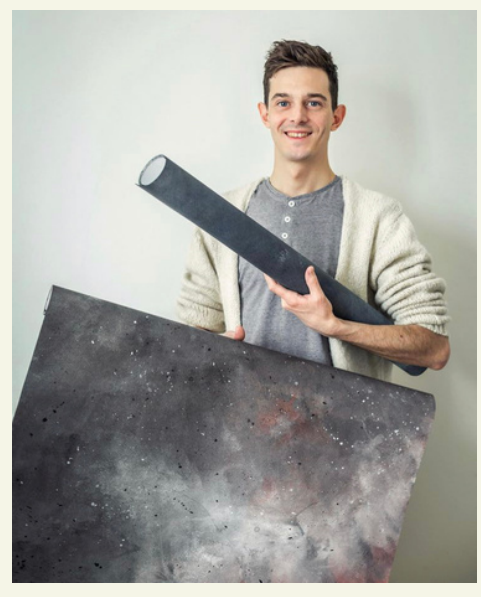

Гибкий фотофон.

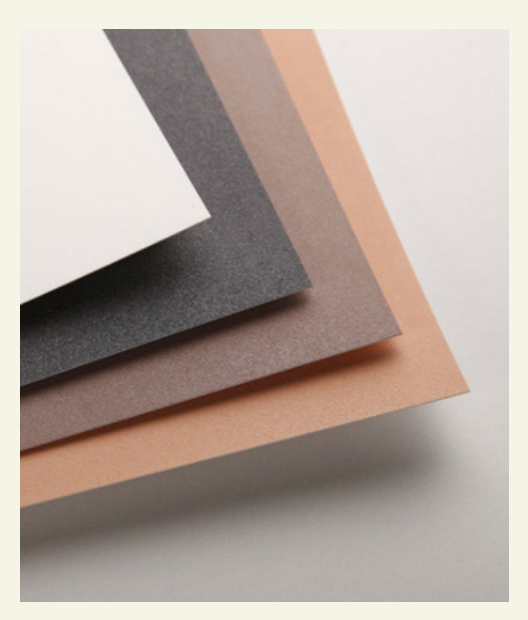

Бумага для пастели.

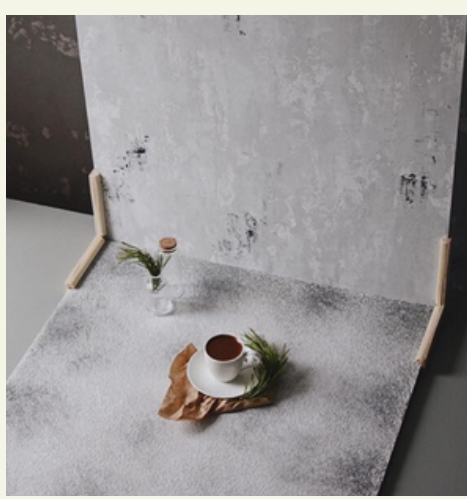

Фотофоны на твердой основе.

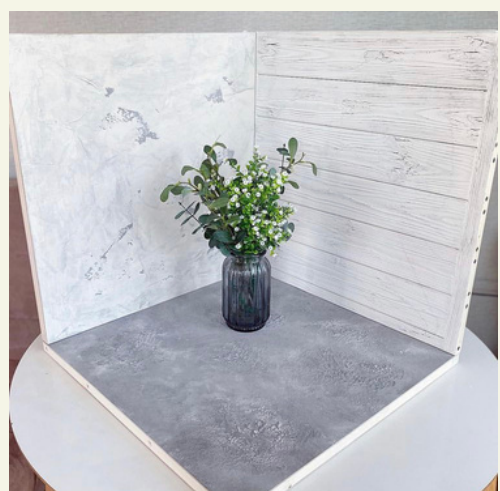

Фотофон Уголок.

- Урок 4

### Частые ошибки в фотографии к мастерклассу.

перегружайте фото (а — особенно для мастер-<br><sub>—</sub> класса) лишними предметами в кадре, чтобы они не отвлекали внимание от главного.

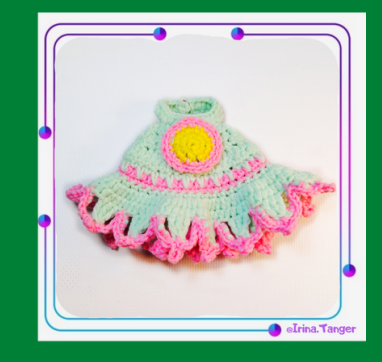

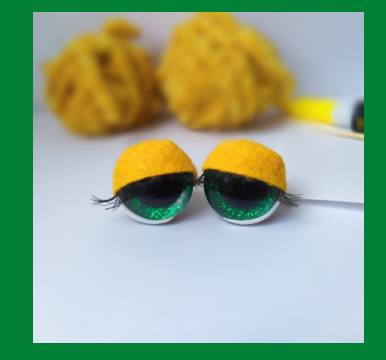

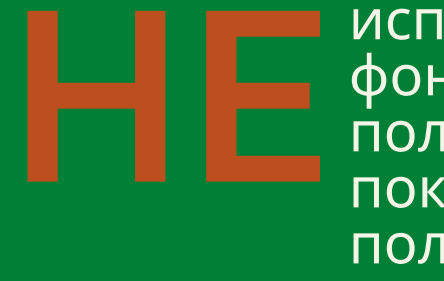

**Alberta** 

— используйте в качестве<br>— фона для своей работы пол и напольные покрытия (ковры,

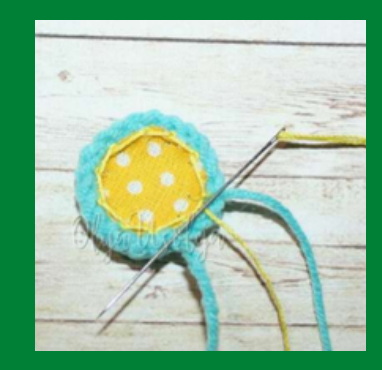

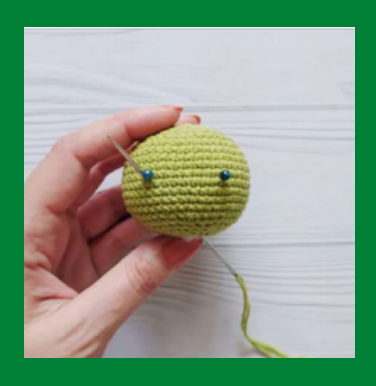

снимайте белое на белом, а тёмное на тёмном! Изделие не должно сливаться с фоном.

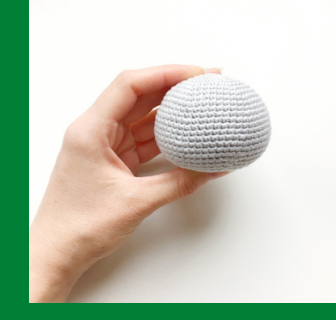

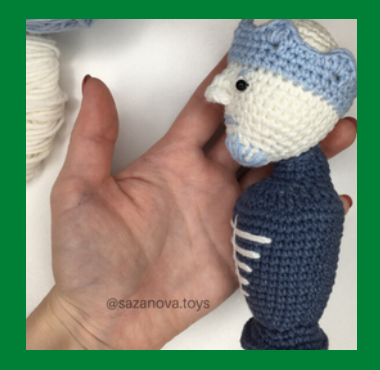

## Приспособления для съёмок.

Как было сказано выше, для первых МК вполне достаточно фотографий на телефон. Но вам интересно узнать о полезных приспособлениях для съёмок, они способны сделать процесс создания МК более комфортным и приятным.

Кольцевая лампа 1. больше 30 см в диаметре, на длинной ножке, с динамическим кольцом, чтобы оно могло наклоняться параллельно плоскости стола.

телескопическими ножками с горизонтальным и вертикальным положением для телефона/камеры. 2. Штатив с'

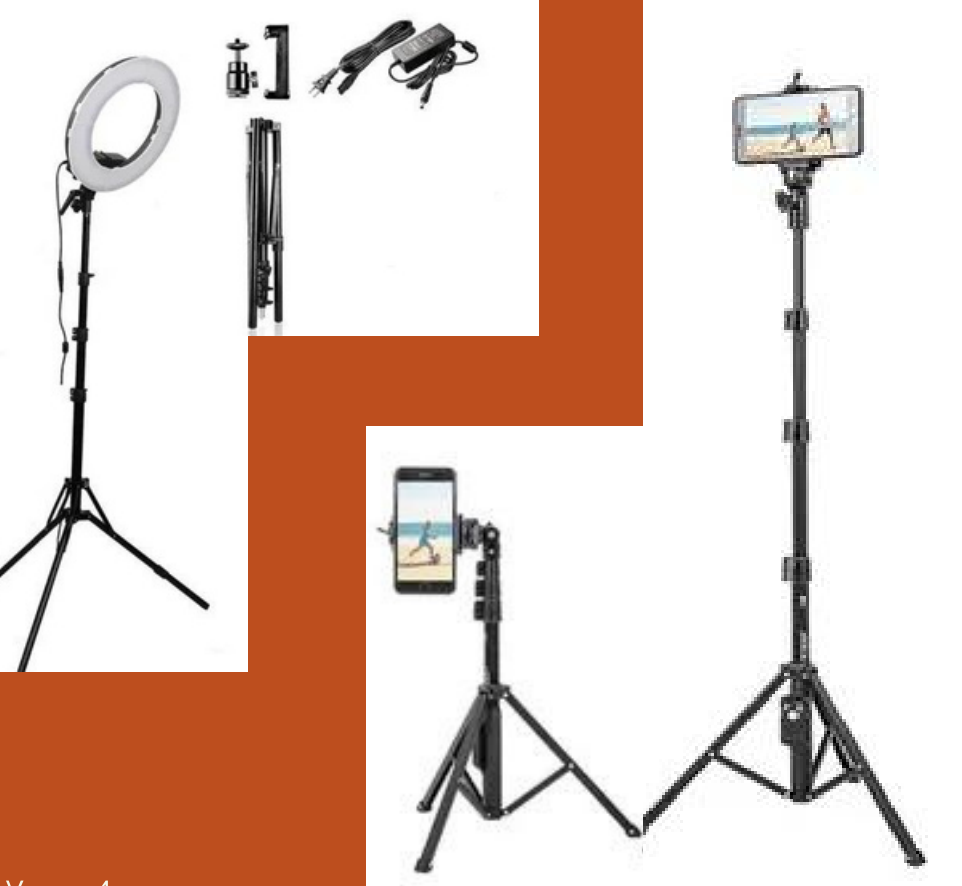

 $-$  Урок 4

## **Памятка по подготовке хороших фото для МК.**

- Помните про освещение: дневной свет, софт бокс или яркая лампа.
- Кадрируйте изображение. Делайте фото сразу так, чтобы не приходилось обрезать их потом.

Делайте сразу все фотографии в одном размере (либо все квадратные, либо все прямоугольные, либо все круглые)

Подбирайте однотонный фон, без рисунка и без полос (доски/кирпичи). Он отвлекает и в случае, если что-то нужно замазать - не поддаётся фото обработке.

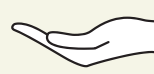

Не бойтесь использовать руки в кадре, чтобы показать деталь с нужной стороны (не всегда есть возможность сделать верный ракурс, если деталь лежит).

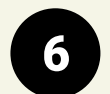

Оставляйте место на фото, где можно сделать водный знак или нумерацию фото или что-либо подписать на фотографии (если такая необходимость есть).

Главное фото мастер-класса и все атмосферные делайте в вертикальном формате 3:4 , для создания эффекта полного погружения.

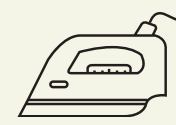

При необходимости отпаривайте детали для фотографий процесса. И готовое изделие тоже.

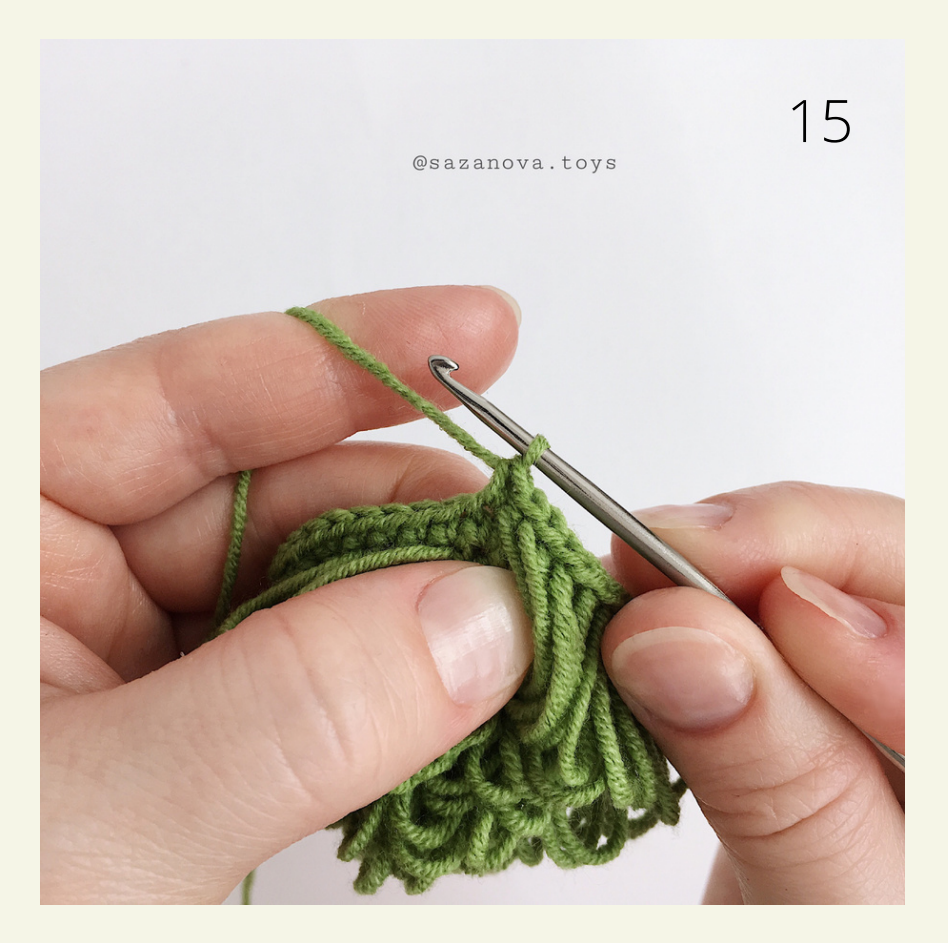

Руки в кадре. Место для водного знака/нумерации фото.

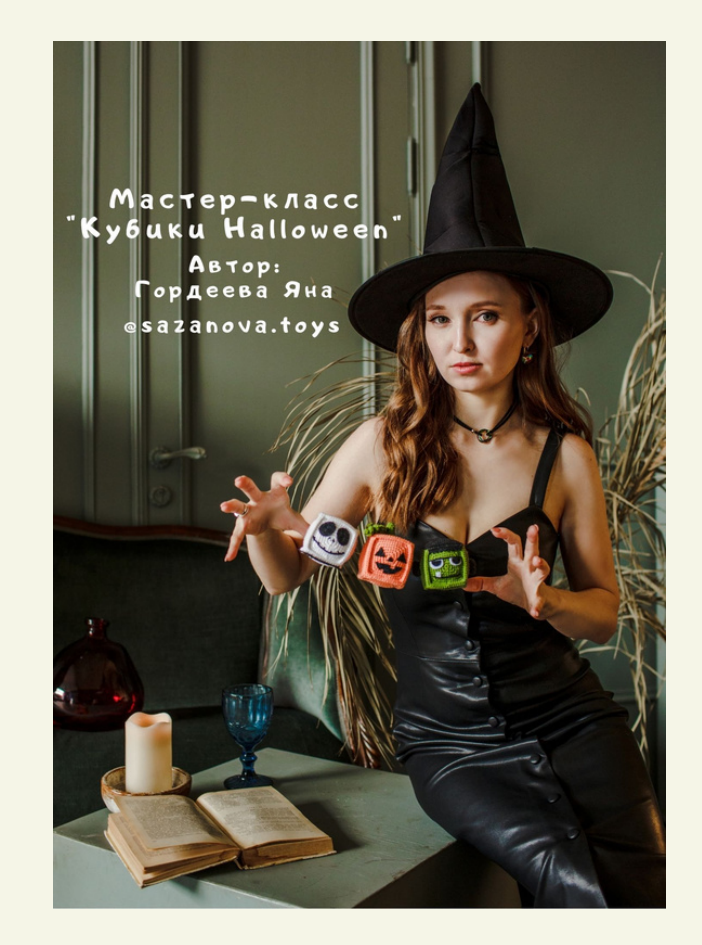

Атмосферное фото для обложки- эффект полного погружения.

### Для титульного листа ставим фотографию вашей игрушки на контрастном фоне (рис.1,2) или атмосферное фото игрушки (рис.3,4) Обложка для мастер-класса.

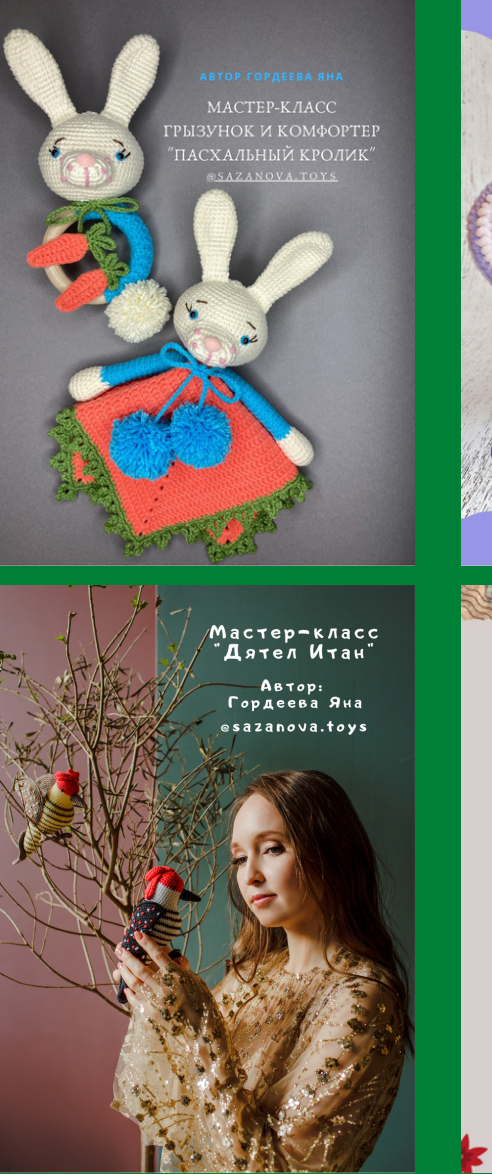

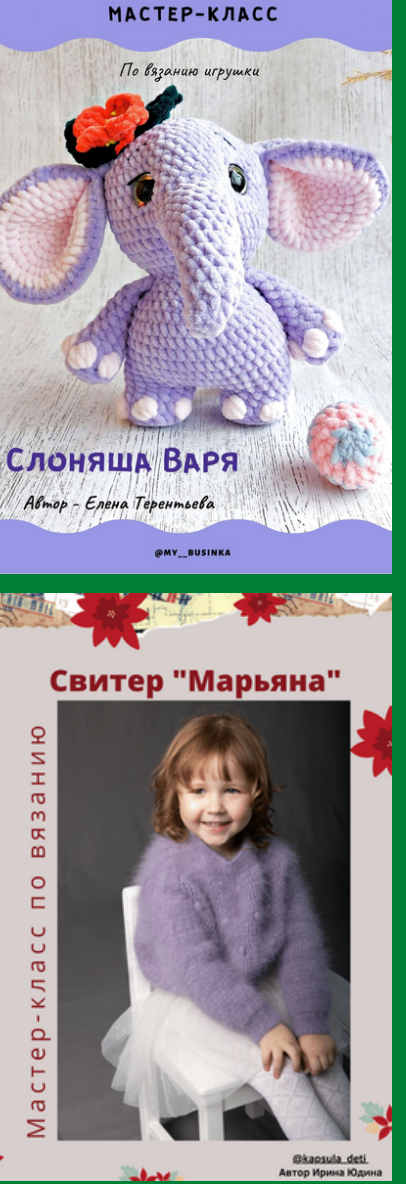

Предусматривайте на фото место для заглавия мастер-класса.

Текст на титульном листе должен быть легко читаем, то есть буквы контрастируют с фоном фотографии.

В случае, если вы не предусмотрели место на фото для заглавия, используйте подложку под текст.

Так же на титульный лист будет уместно поместить ФИО автора, можно поставить название аккаунта в Инстаграм.

Воспринимайте титульный лист как обложку книги, вашей книги по созданию вязаной игрушки.

## Примеры обложек:

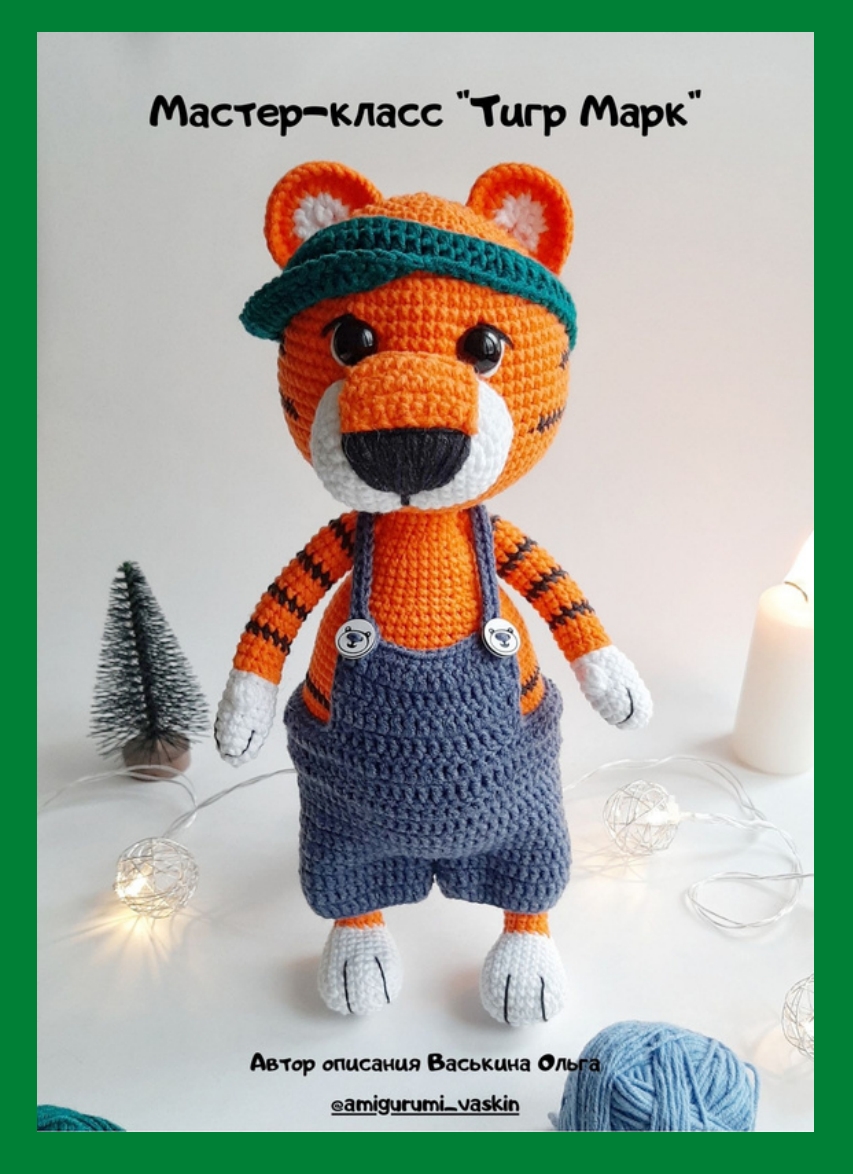

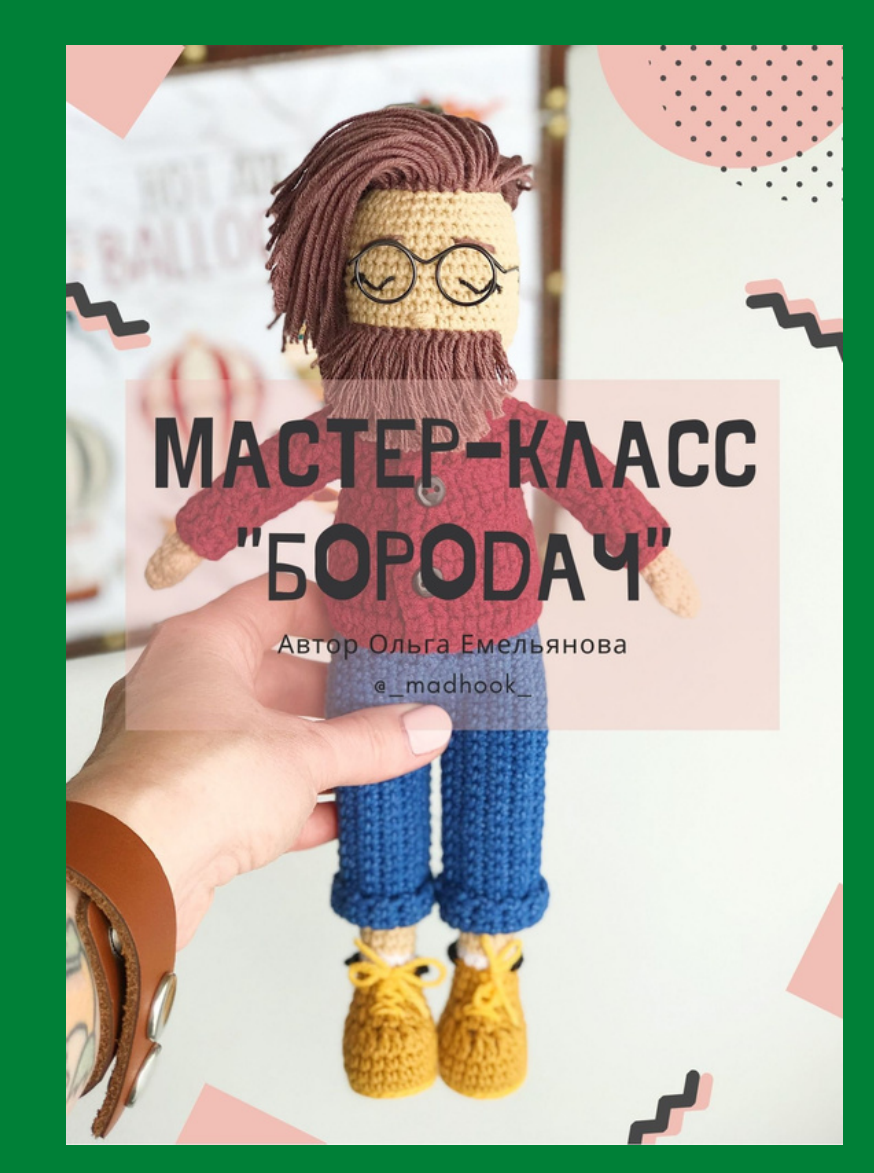

## Приложения для обработки фото.

Существует огромное количество различных приложений для обработки фото. Рассмотрим самые популярные приложения:

> **Snapseed** Для отбеливания фона. Инструмент "Кисть" высветляет область на фото.

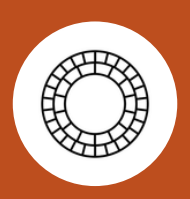

**VSCO** Использую функцию "Рецепт" для быстрой цветокоррекции большого объема фотографий.

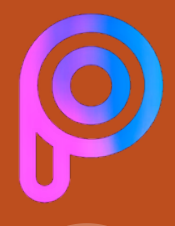

Canva

**PicsArt** Для точечной обработки фото. Размытия неровностей. Замазать соринки на фото.

**Canva** Для быстрого нанесения текста на большой объем фотографий.

Постарайтесь сильно не увлекаться различными элементами. Чем проще фото тем лучше для мастеркласса. - Урок $4$ 

## Сценарий для фотографии.

По отвязаной первой работе составляем сценарий для фото.

Начинаем вязать вторую работу и делать по ней фото, если можете, то и видео.

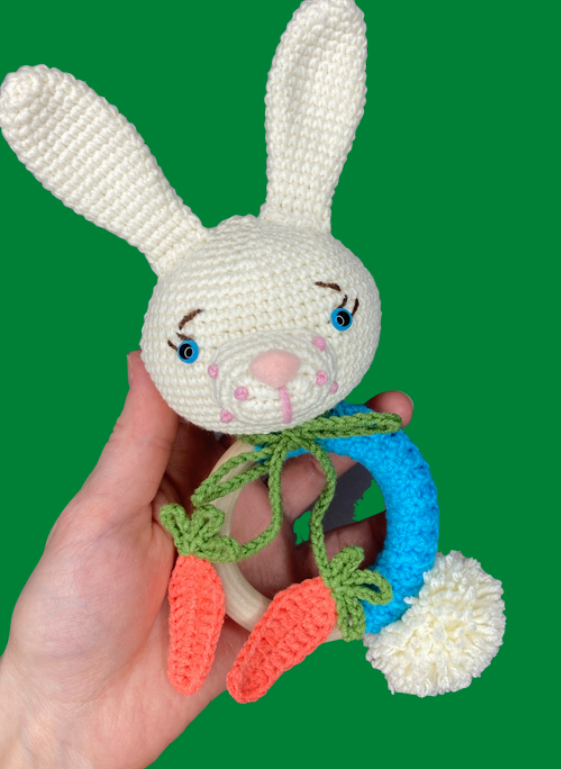

1.Уши:

- сложить пополам, провязать за оба края;
- готовые уши.

### 2.Мордочка:

- готовая мордочка;
- оформленная мордочка;
- 3. Голова:
- вставить глаза;
- вышить рестницы и брови;
- пришить мордочку;
- пришить уши.
- 4. Обвязка кольца:
- готовое полотно;
- как пришить на кольцо.
- 5. Хвостик:
- фото процесс создания из нескольких фото.
- 6. Морковная лента:
- готовые морковки;
- как соединить морковки.

## Сценарий для фотографии.

Результат работы по сценарию.

Обвязка кольца:

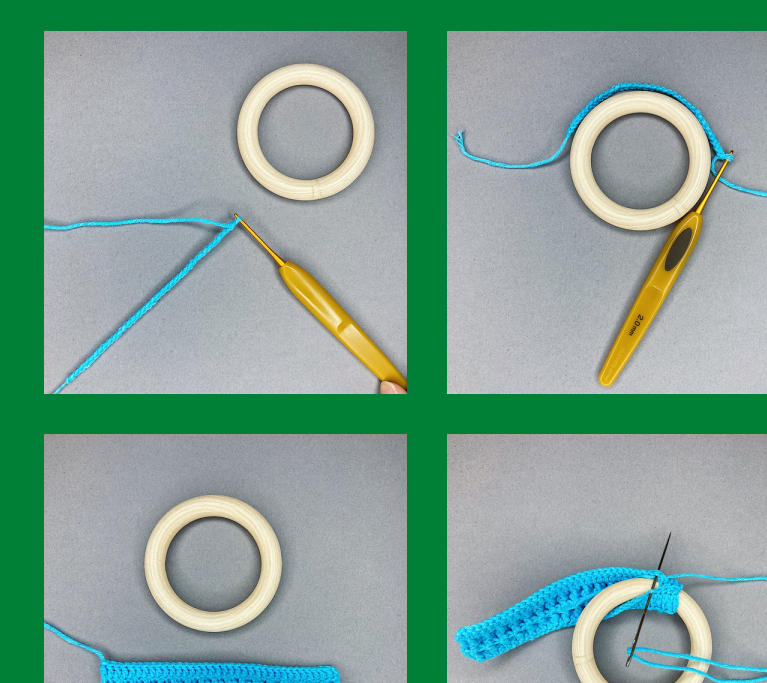

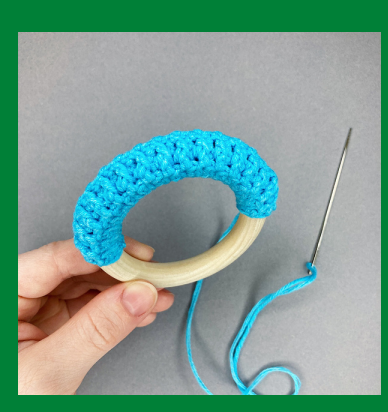

И так отфографировать по каждому блоку.

Сценарий нам позволяет не забыть сделать нужные фото.

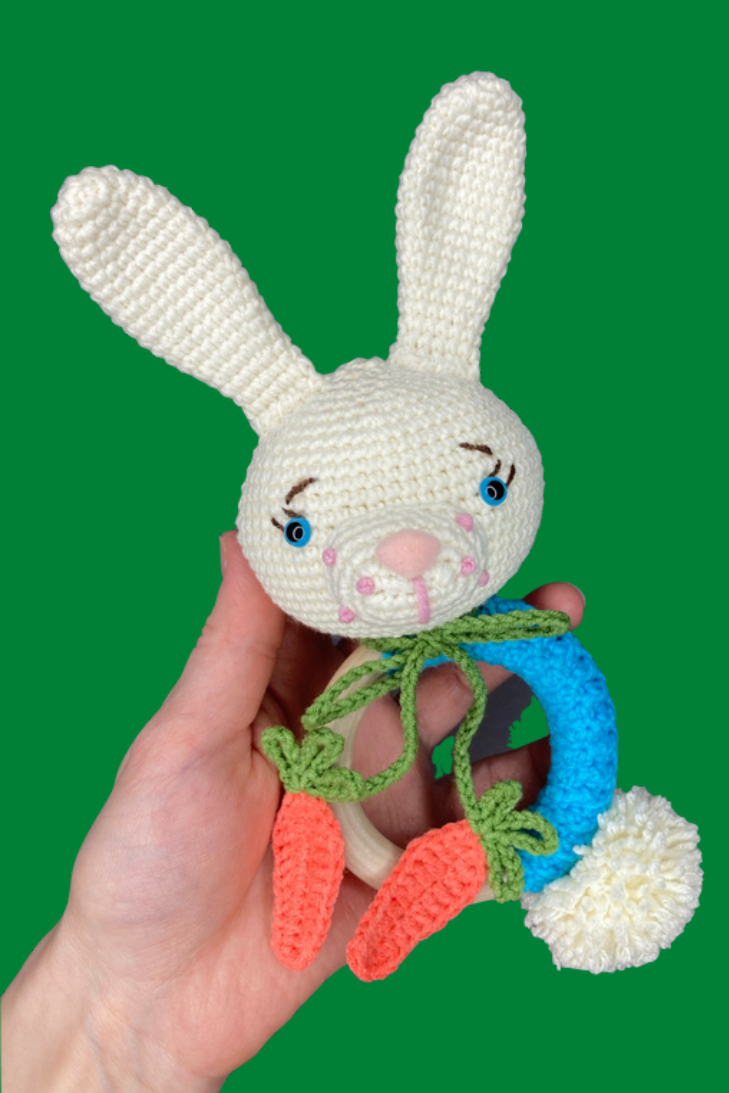